## **Quick Reference Guide: Accessing MITS Secure Portal from PNM**

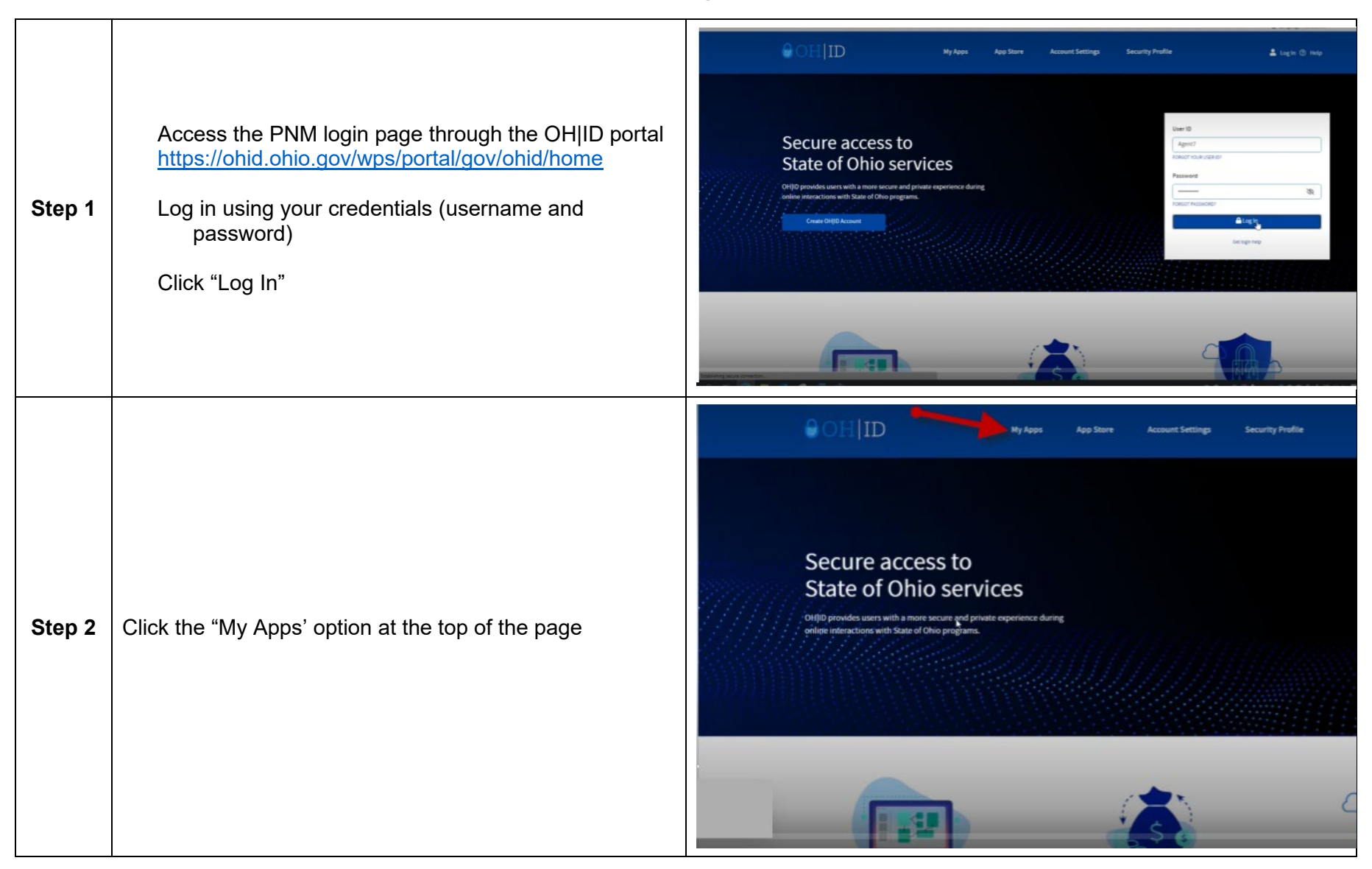

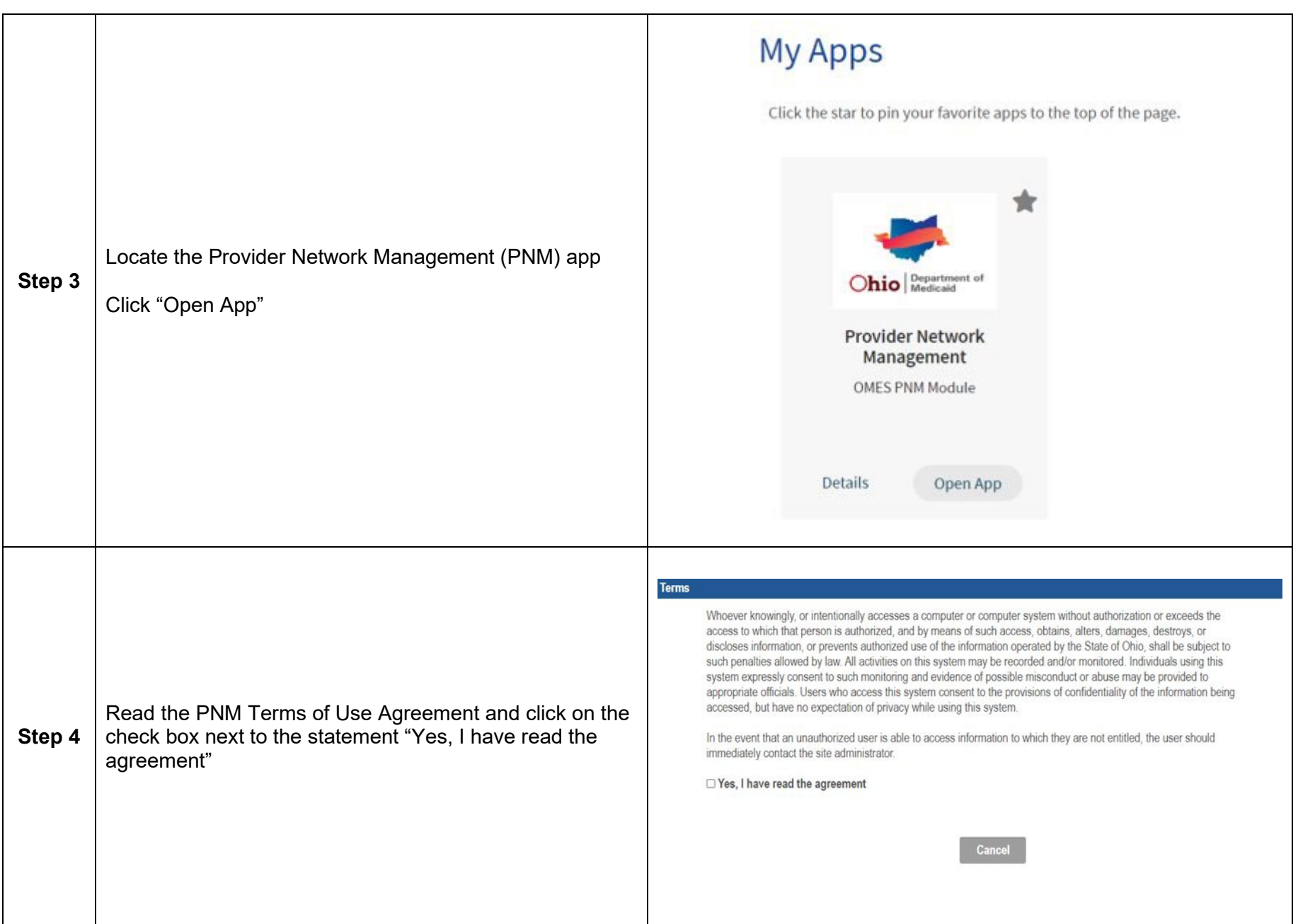

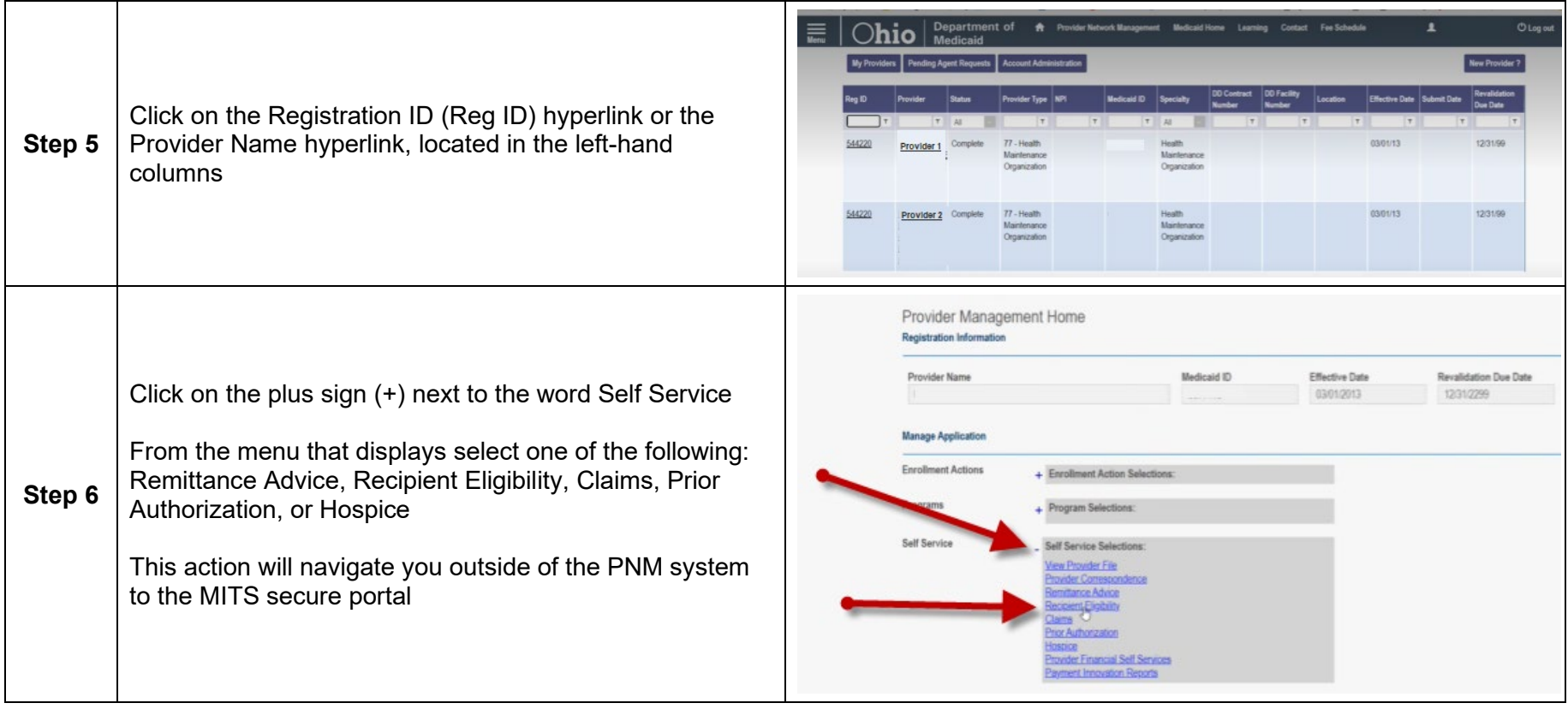

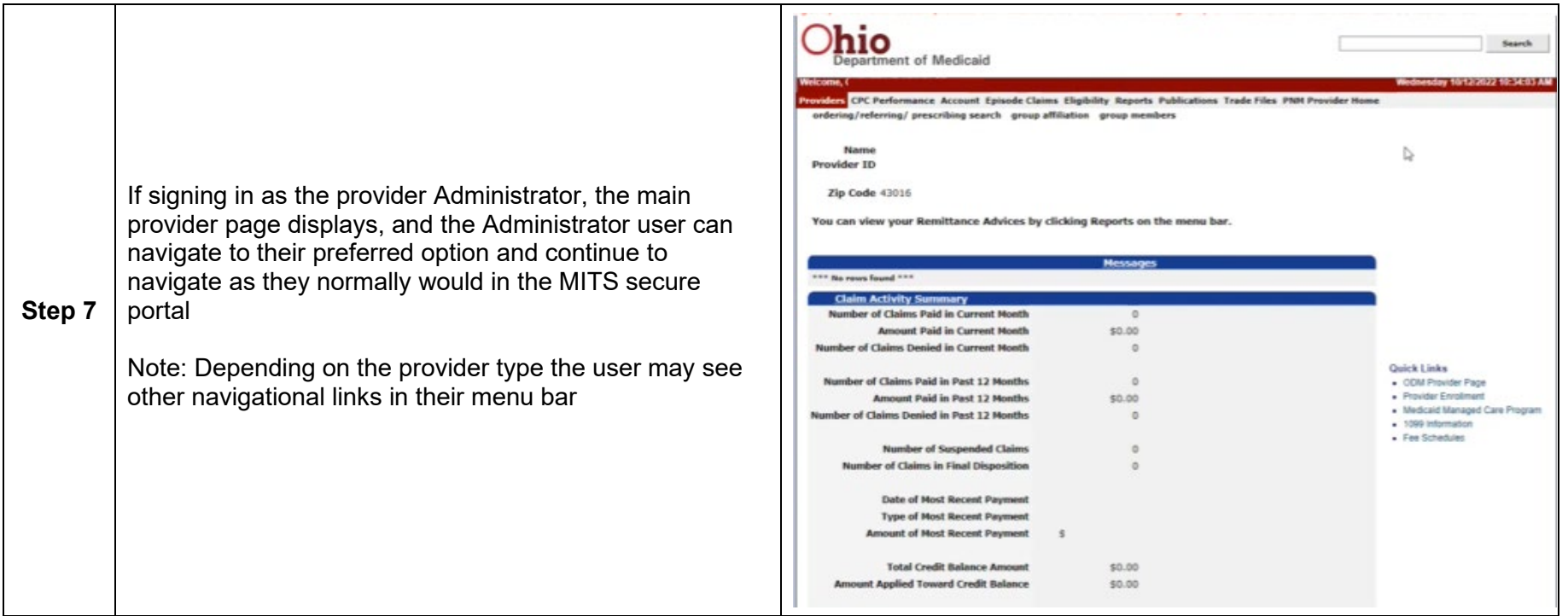

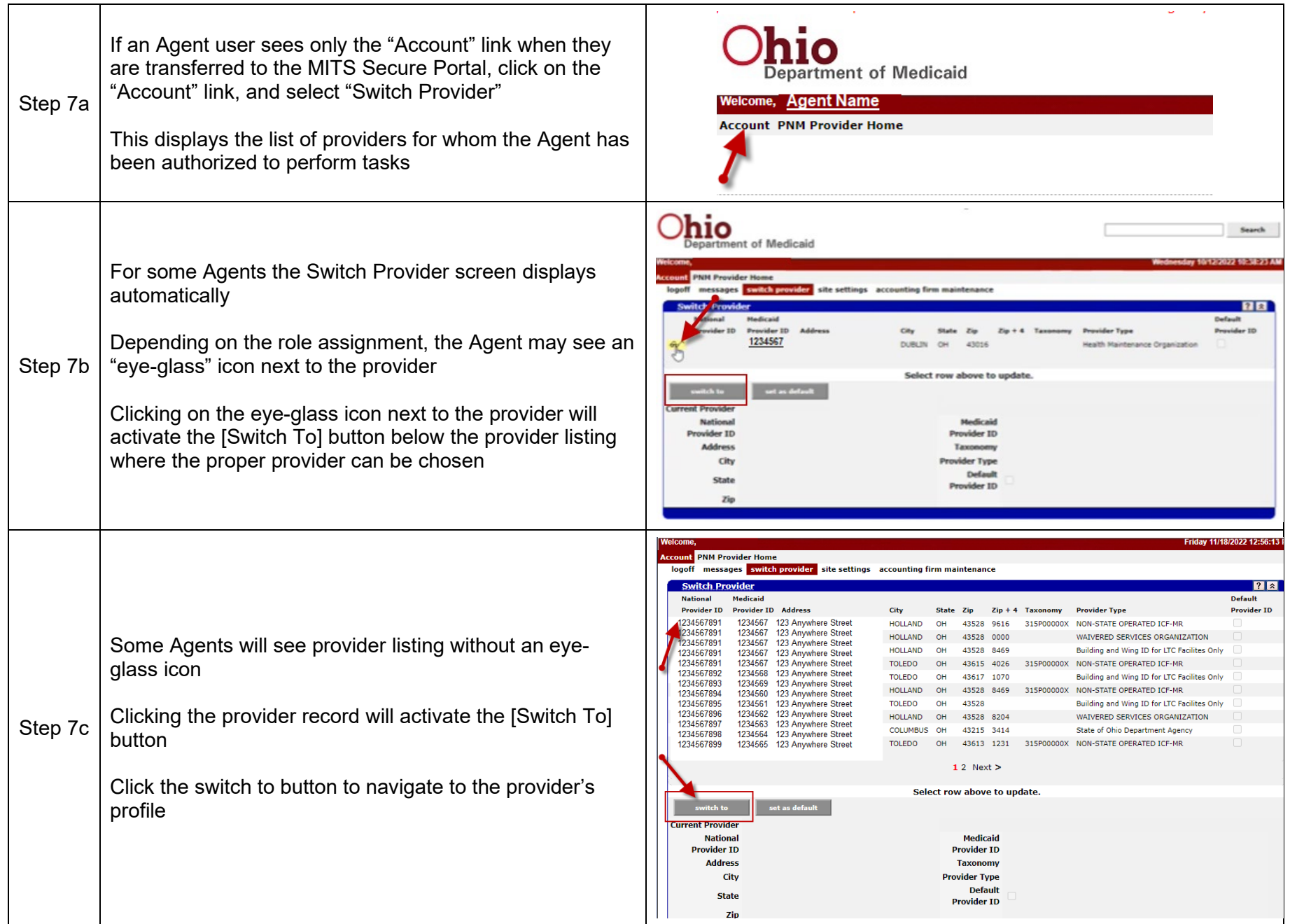

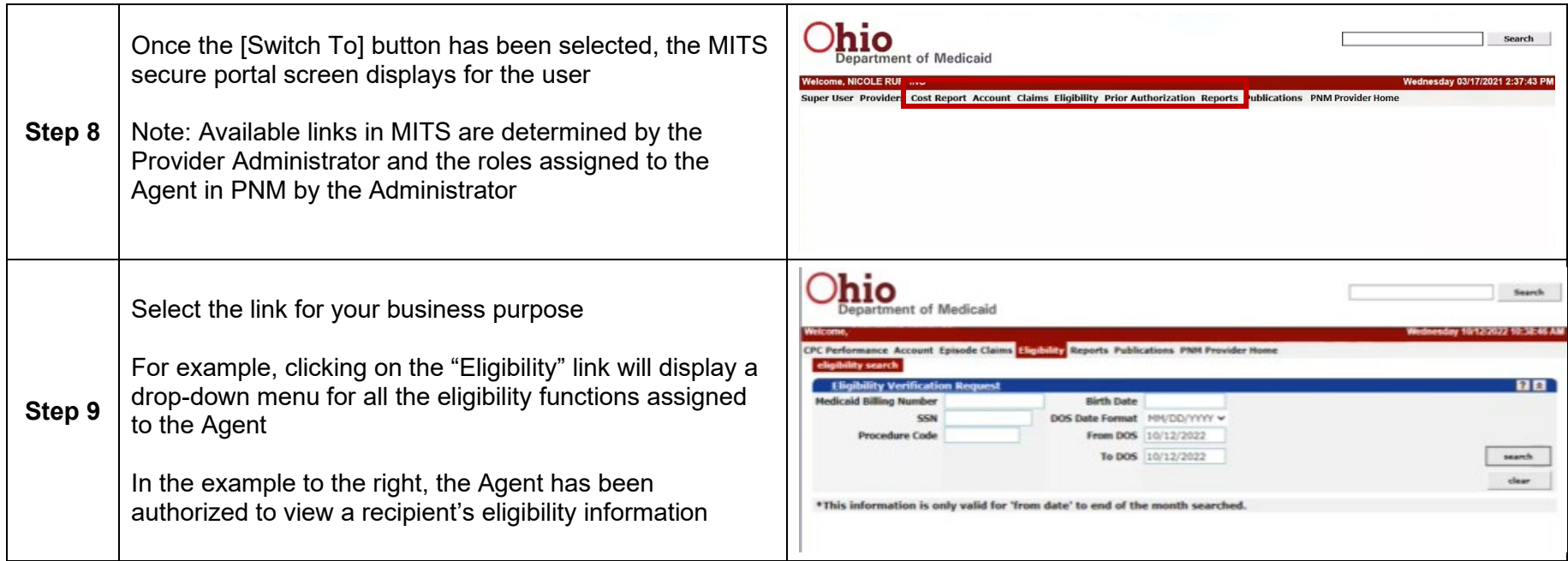